## **CP341**

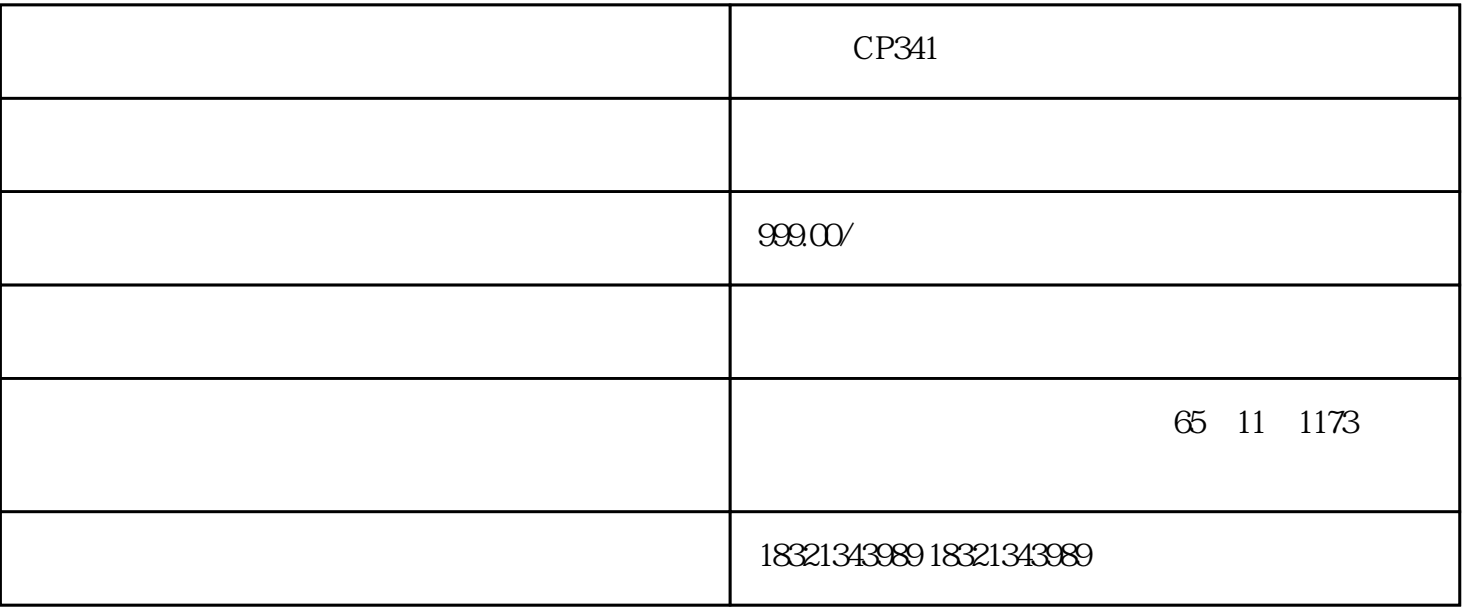

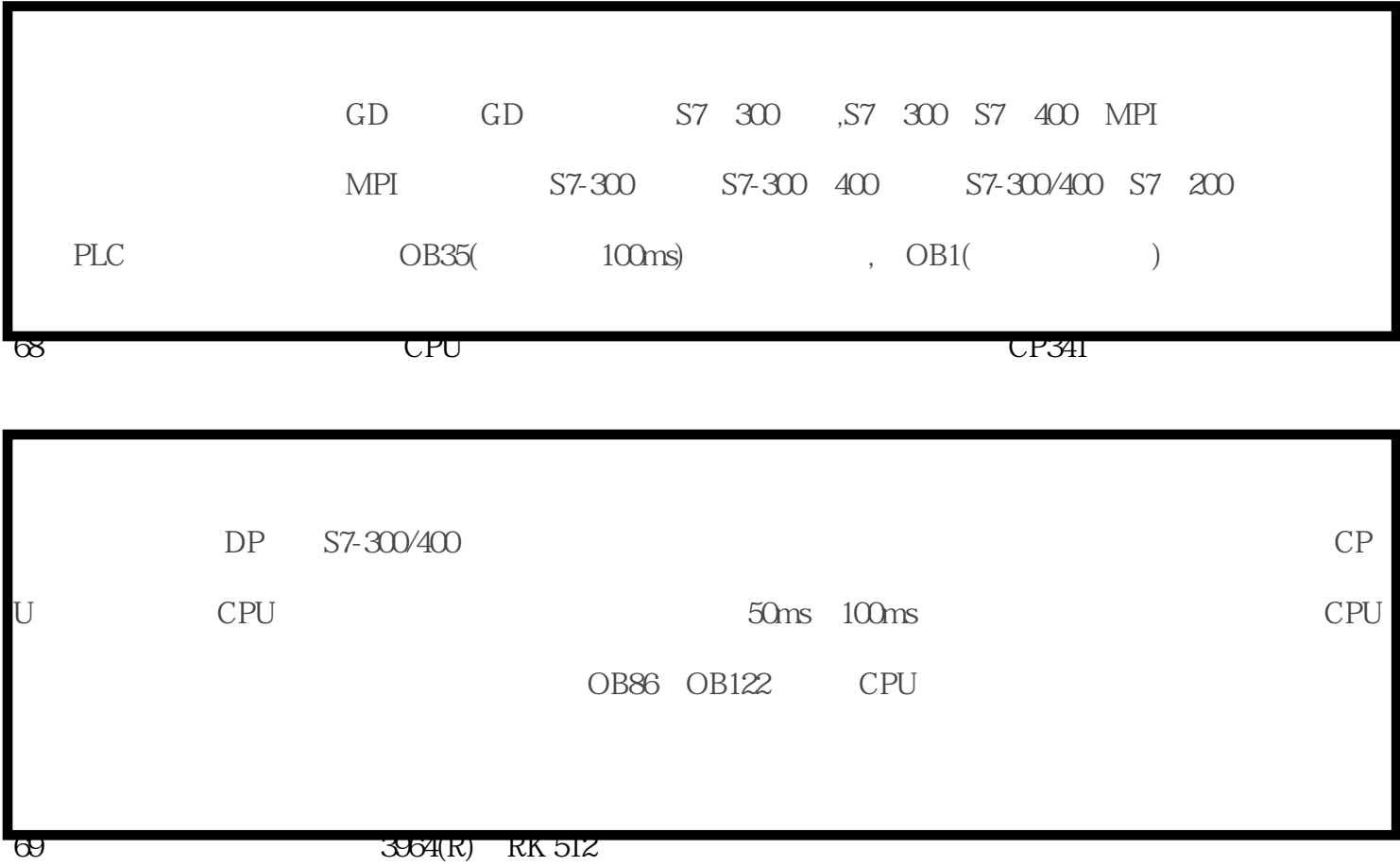

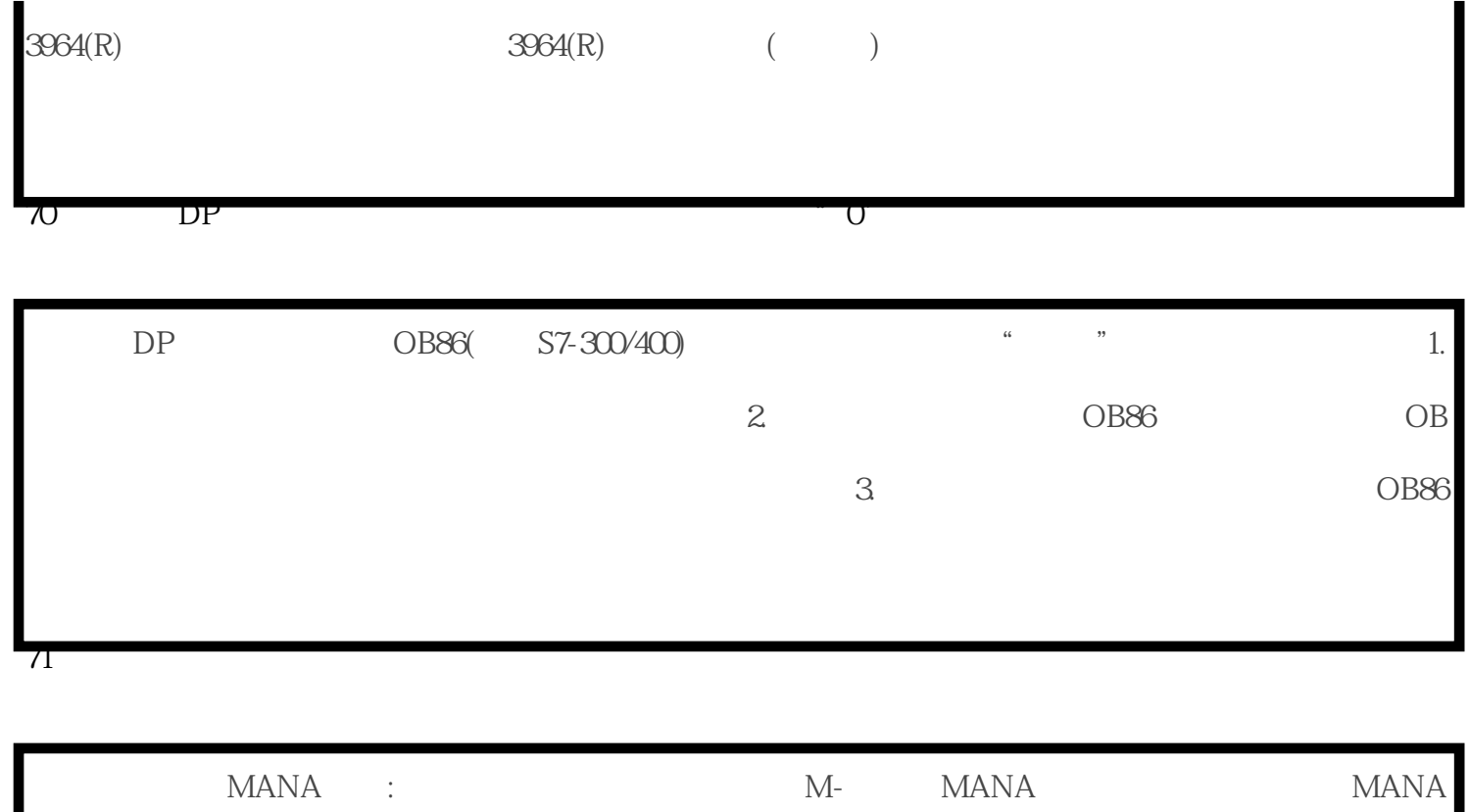

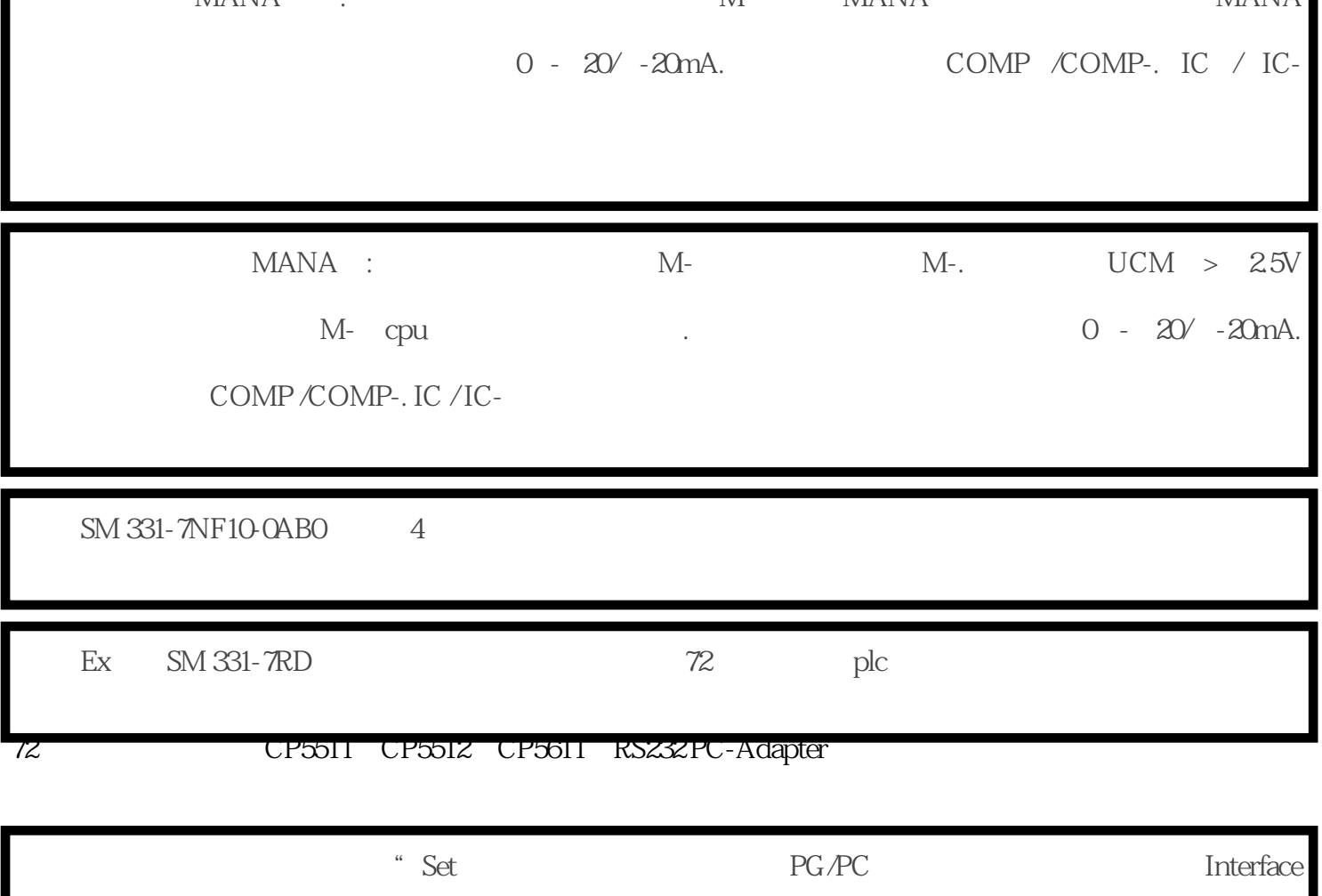

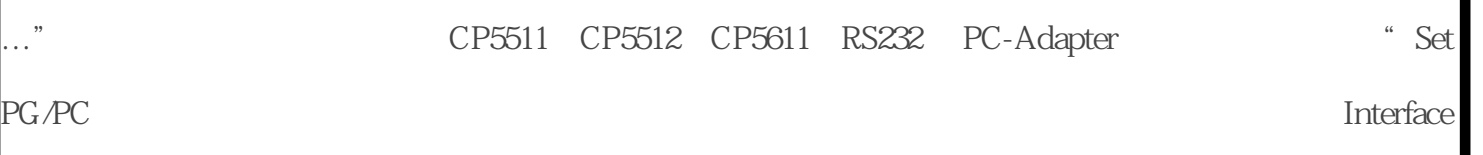

->" Select…" -> " Install-->" CP341

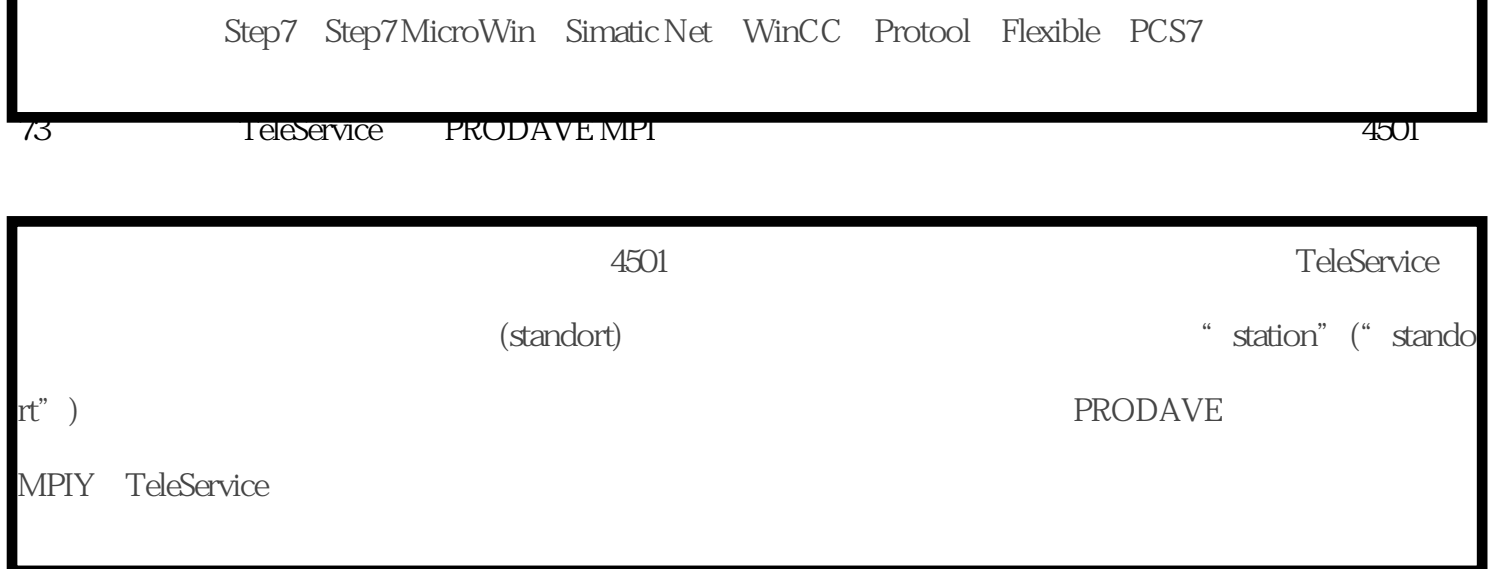